# **MAXAda for RedHawk Linux**

# Version 3.5 Release Notes

March 2005

0898537-3.5

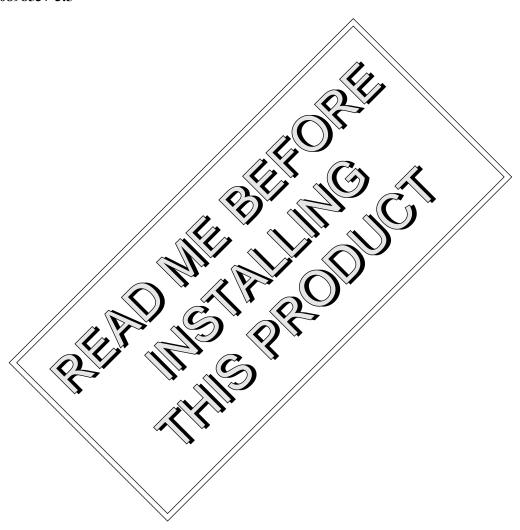

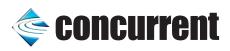

# Copyright

Copyright 2005 by Concurrent Computer Corporation. All rights reserved. This publication or any part thereof is intended for use with Concurrent Computer Corporation products by Concurrent Computer Corporation personnel, customers, and end–users. It may not be reproduced in any form without the written permission of the publisher.

#### Disclaimer

The information contained in this document is subject to change without notice. Concurrent Computer Corporation has taken efforts to remove errors from this document, however, Concurrent Computer Corporation's only liability regarding errors that may still exist is to correct said errors upon their being made known to Concurrent Computer Corporation.

#### License

Duplication of this manual without the written consent of Concurrent Computer Corporation is prohibited. Any copy of this manual reproduced with permission must include the Concurrent Computer Corporation copyright notice.

## Trademark Acknowledgments

MAXAda, Night Trace, Night View, Night Star, Red Hawk, and i Hawk are trademarks of Concurrent Computer Corporation.

Linux is a registered trademark of Linus Torvalds.

Red Hat is a registered trademark of Red Hat, Inc.

POSIX is a registered trademark of the IEEE Inc.

Pentium is a registered trademark of Intel Corporation.

AMD is a trademark of Advanced Micro Devices, Inc.

# Contents

| 1.0 | Introduction                                         | 1        |
|-----|------------------------------------------------------|----------|
| 2.0 | Documentation                                        | 2        |
| 3.0 | Prerequisites                                        | 3        |
|     | 3.1 Host System                                      | 3        |
|     | 3.1.1 Software                                       | 3        |
|     | 3.1.2 Hardware                                       | 3        |
|     | 3.2 Target System                                    | 3        |
|     | 3.2.1 Software                                       | 3        |
|     | 3.2.2 Hardware                                       | 3        |
| 4.0 | System Installation                                  | 4        |
|     | 4.1 Getting Started                                  | 6        |
| 5.0 | Overview of                                          |          |
| 0.0 | MAXAda for RedHawk Linux 3.5                         | 7        |
|     | 5.1 Changes in this Release                          | 8        |
|     | 5.1.1 Default Link Rule                              | 8        |
|     | 5.1.2 -f77version Link Option                        | 8        |
|     | 5.1.3 -ld[:order] Link Option                        | 8        |
|     | 5.1.4 Interface to Other Languages                   | 8        |
|     | 5.1.5 Debug Information                              | 9        |
|     | 5.1.6 Pragma IMPORT_AUX                              | 9        |
|     | 5.1.8 RedHawk 1.4 and libpthread                     | 9        |
|     | 5.1.9 Reorganization of Implementation-Defined Units | 9        |
|     |                                                      | 11       |
|     |                                                      | 11       |
|     |                                                      | 12       |
|     |                                                      | 12<br>13 |
|     |                                                      | 13<br>14 |
|     | r r r r r r r r r r r r r r r r r r r                | 14       |
|     |                                                      | 14<br>14 |
|     |                                                      | 15       |
|     | <b>U</b>                                             | 15       |
|     | 5.2.5 Deprecated Math Package                        | 15       |
|     | 5.3 Known Issues                                     | 17       |
| 6.0 | Direct Coffware Cuppert                              | 10       |

# 1.0. Introduction

MAXAda<sup>TM</sup> for RedHawk<sup>TM</sup> Linux<sup>®</sup> supports development of Ada95 programs running under Concurrent Computer Corporation's RedHawk Linux real-time operating system. MAXAda for RedHawk Linux processes the Ada language as specified by the *Reference Manual for the Ada Programming Language, ANSI/ISO/IEC-8652:1995*, referred to in this document as the *Ada 95 Reference Manual* or RM.

MAXAda for RedHawk Linux 3.5 is based on MAXAda 3.1 which was certified using Version 2.1 of the Ada Conformity Assessment Test Suite (certificate #A981215E2.1-047).

In addition, MAXAda for RedHawk Linux 3.5 includes POSIX® 1003.5, a complete implementation of the Institute of Electrical and Electronic Engineers (IEEE) standard IEEE-Std-1003.5-1992.

See "Implementation-Dependent Issues" on page 14 and "Known Issues" on page 17 for more information.

# 2.0. Documentation

Table 2-1 lists the MAXAda for RedHawk Linux 3.5 documentation available from Concurrent.

Table 2-1. MAXAda for RedHawk Linux Version 3.5 Documentation

| Manual Name                                           | Pub. Number |
|-------------------------------------------------------|-------------|
| MAXAda for RedHawk Linux Reference Manual             | 0898537-130 |
| MAXAda for RedHawk Linux<br>Version 3.5 Release Notes | 0898537-3.5 |

Copies of the Concurrent documentation can be ordered by contacting the Concurrent Software Support Center. The toll-free number for calls within the continental United States is 1-800-245-6453. For calls outside the continental United States, the number is 1-954-283-1822.

Additionally, the manuals listed above are available:

- online using the RedHawk Linux utility, nhelp
- in PDF format in the **documentation** directory of the *MAXAda for RedHawk* Linux 3.5 Installation CD
- on the Concurrent Computer Corporation web site at www.ccur.com

# 3.0. Prerequisites

Prerequisites for MAXAda for RedHawk Linux Version 3.5 for both the host system and target system are as follows:

# 3.1. Host System

#### 3.1.1. Software

• RedHawk Linux, Red Hat<sup>TM</sup> Linux 8.0, Red Hat Linux 9.0, or Red Hat<sup>®</sup> Enterprise Linux WS 3.0

## 3.1.2. Hardware

• any Concurrent iHawk<sup>TM</sup> system

# 3.2. Target System

#### 3.2.1. Software

- RedHawk Linux 1.4 or later (Pentium)
- RedHawk Linux 2.2 or later (AMD64)

## 3.2.2. Hardware

• any Concurrent iHawk system

# 4.0. System Installation

The MAXAda for RedHawk Linux Installation CD contains all RPMs specifically required for operation of the MAXAda compiler, linker, and utilities.

NightView 6.1 is required in order to debug Ada programs built with this release of MAXAda. NightView is a part of the RedHawk NightStar Tools.

RedHawk Linux is required for proper execution and debugging of MAXAda-built programs. You can compile and link programs on a Red Hat system, but execution of those programs requires RedHawk.

A single command installs (or uninstalls) all of the RPMs needed to support MAXAda for RedHawk Linux 3.5, but does not address the installation of RedHawk Linux.

The following table shows the RPMs that will be installed.

| Item       | RPM                                                                                                    |
|------------|----------------------------------------------------------------------------------------------------|
| MAXAda     | Pentium: ccur-MAXAda-invoker-3.5-2.i386.rpm ccur-MAXAda-rm-3.5-2.i386.rpm ccur-MAXAda-i86_3.5-000-7.i386.rpm ccur-MAXAda-open-i86_3.5-000-4.i386.rpm               |
|            | AMD64:  ccur-MAXAda-invoker-3.5-2.x86_64.rpm  ccur-MAXAda-rm-3.5-2.x86_64.rpm  ccur-MAXAda-amd64_3.5-000-7.x86_64.rpm  ccur-MAXAda-open-amd64_3.5-000-5.x86_64.rpm |
| NightBench | ccur-nbench-2.3.1-000.i386.rpm<br>ccur-nbench-ada-2.3.1-000.i386.rpm                                                                                               |
| Scripts    | ccur-HyperHelp-scripts-6.4.2-002.i386.rpm                                                                                                    |
| Utilities  | ccur-x11progs-6.4.2-009.i386.rpm<br>ccur-elanlm-5.0-9.i386.rpm (Pentium)<br>ccur-elanlm-5.0-9.x86_64.rpm (AMD64)                                                   |

#### **NOTE**

The user must be root in order to use the **rpm** product installation mechanism on the Linux system.

To install MAXAda for RedHawk Linux 3.5, issue the following commands on your RedHawk Linux system:

1. Insert the MAXAda for RedHawk Linux 3.5 Installation CD in the CD-ROM drive

2. Mount the CD-ROM drive (assuming the standard mount entry for the CD-ROM device exists in /etc/fstab)

#### mount /mnt/cdrom

3. Change the current working directory to the directory containing the MAXAda for RedHawk Linux 3.5 installation scripts

#### cd /mnt/cdrom

4. Invoke the MAXAda for RedHawk Linux installation script

```
./ccur-install
```

You may see messages similar to the following during an install (or uninstall):

```
failed to stat /nfsfilesystem: Stale NFS file handle
```

where *nfsfilesystem* may be any NFS filesystem. These messages may be ignored.

5. Change the current working directory outside the /mnt/cdrom hierarchy

cd /

6. Unmount the CD-ROM drive (otherwise, you will be unable to remove the *MAX-Ada for RedHawk Linux 3.5 Installation CD* from the CD-ROM drive)

umount /mnt/cdrom

To uninstall the MAXAda for RedHawk Linux RPMs, follow the steps above to mount the CD and issue the following command:

./ccur-uninstall

from the /mnt/cdrom directory.

# 4.1. Getting Started

MAXAda provides a command-line interface as well as graphical interface to the compilation process. Refer to "Using MAXAda" section in the *MAXAda Reference Manual* (0890516) (nhelp maxada) or the "Using NightBench with Ada" section in the *NightBench User's Guide* (0890514) (nhelp nbench).

To utilize the command-line interface, add the following to your PATH:

/usr/ada/bin

# 5.0. Overview of MAXAda for RedHawk Linux 3.5

MAXAda for RedHawk Linux 3.5 is based on MAXAda 3.1 which was certified using Version 2.1 of the Ada Conformity Assessment Test Suite (certificate #A981215E2.1-047).

MAXAda for RedHawk Linux 3.5 supports the Ada95 standard, ANSI/ISO/IEC-8652:1995 as indicated in the following table:

| Sections 1 - 13                           | SUPPORTED                    |
|-------------------------------------------|------------------------------|
| Annex A - Predefined Language Environment | SUPPORTED                    |
| Annex B - Interfaces to Other Languages   | SUPPORTED                    |
| Annex C - Systems Programming             | SUPPORTED (with exceptions*) |
| Annex D - Real-Time Systems               | SUPPORTED (with exceptions*) |
| Annex E - Distributed Systems             | NOT SUPPORTED                |
| Annex F - Information Systems             | NOT SUPPORTED                |
| Annex G - Numerics                        | NOT SUPPORTED                |
| Annex H - Safety and Security             | NOT SUPPORTED                |
| Annex J - Obsolescent Features            | SUPPORTED                    |

<sup>\*</sup> The following features are not supported by this implementation:

| Feature                                                                                 | RM Reference |
|-----------------------------------------------------------------------------------------|--------------|
| Recommended representation support for the following clauses:                           | C.2          |
| 13.1(22) - support of non-static constant expressions                                   |              |
| 13.3(19) - inhibit optimizations based on assumptions of no aliases                     |              |
| 13.3(35) - page alignment of standalone library-level objects                           |              |
| Preelaboration requirements                                                             | C.4          |
| Atomic objects are not always moved indivisibly                                         | C.6(15)      |
| Not all storage associated with attributes of a task is reclaimed upon task termination | C.7.2(17)    |
| Ada.Asynchronous_Task_Control package not provided or supported                         | D.11         |

Details regarding support for Annex C, Annex D, and all implementation-dependent portions of the language can be found in Appendix M of the *MAXAda Reference Manual* (0890516).

## 5.1. Changes in this Release

#### 5.1.1. Default Link Rule

The default link rule changed from:

```
object, archive, shared object
```

to:

```
object, archive-system, shared object
```

This allows system libaries to be linked as shared objects, instead of statically. Certain glibc and pthread functions require the use of shared objects, and use of shared objects for other system libraries results in smaller executables.

#### 5.1.2. -f77version Link Option

To interface to Concurrent Fortran 77 on systems which have multiple Fortran versions installed, the new **-f77version** is supplied. It takes an argument which specifies the version to which to interface. Its use is not necessary on systems with a single version, or where **c.release** indicates a default version.

## 5.1.3. -ld[:order] Link Option

The **-ld** link option was improved to allow specification of the place of the following argument among the other arguments specified. The *order* is a number which specifies the place, with higher-numbered orders appearing after lower-numbered orders. See the section titled "ld Argument" in the "MAXAda Utilities" chapter of the *MAXAda for RedHawk Linux Reference Manual* (0898537) for a list of the predefined orders of arguments supplied automatically by **a.link**.

#### 5.1.4. Interface to Other Languages

The MAXAda for RedHawk Linux Reference Manual now contains descriptions of how to link code written in other languages into MAXAda programs, and how to link MAXAda code into programs written in other languages. See the section titled "Interface to Other Languages" in the "MAXAda Utilities" chapter of the MAXAda for RedHawk Linux Reference Manual (0898537).

Also, example programs are included in:

```
/usr/ada/rel/sup/examples
```

where rel is either:

```
i86 3.5 (Intel)
```

or.

To allow interfacing with GNU Fortran, the new Restricted Gnu Fortran convention was added.

#### 5.1.5. Debug Information

MAXAda supports improved symbolic debug information that can keep track of multiple locations for a given variable, and knows when each location is valid. This is generally useful, but especially so when debugging optimized code.

This improved debug information is enabled with the -g option, or explicitly with the -g3 compile option or pragma Debug (full), which specify the new "full" debug level.

Information similar to that available in previous versions is available with the -g2 compile option or pragma Debug (simple), which specify the "simple" debug level.

## 5.1.6. Pragma IMPORT\_AUX

Pragma IMPORT\_AUX is a new pragma which should be used when interfacing to C/C++ functions which have ellipses in their declarations. See the section titled "Pragma IMPORT\_AUX" in the "Implementation-Defined Characteristics" chapter of the *MAXAda for RedHawk Linux Reference Manual* (0898537) for usage instructions.

#### 5.1.7. Byte Swapping

The new ccur.unchecked\_byte\_swap generic function implements byte swapping operations that are optimized for the target. Generally, they are used when transforming data between a Big Endian device or target and a Little Endian device or target. See the section titled "Byte Swapping" in the "Real-Time Extensions" chapter of the MAXAda for RedHawk Linux Reference Manual (0898537) for usage instructions.

#### 5.1.8. RedHawk 1.4 and libpthread

MAXAda now supports linking with **libpthread** on RedHawk 1.4 systems. In fact, it always links with **libpthread** for programs which use tasks or other real-time features. A side effect of this is that the following signals are reserved on RedHawk 1.4 in programs with tasks or other real-time features:

- SIGRTMIN+1 (33) (if tasking, real-time features or libpthread is used)
- SIGRTMIN+2 (34) (if tasking, real-time features or libpthread is used)
- SIGRTMIN+3 (35) (if tasking, real-time features or **libpthread** is used)

#### 5.1.9. Reorganization of Implementation-Defined Units

The implementation-defined units shipped with MAXAda for RedHawk Linux 3.5 underwent a reorganization to eliminate namespace pollution. All Concurrent-defined units have become children of the new package ccur. For backward compatibility, the old names still exist as renames of the new units, so existing customers should not be affected (but see the WARNING below).

This reorganization allows new or existing customers to override the old unit names (e.g. bit\_ops) without interfering with dependencies in the Concurrent-supplied environments, and without losing access to the Concurrent-supplied units which will be available as descendants of the ccur package (e.g. ccur.bit ops).

The sole exception to this reorganization is the deprecated default\_handler package, which cannot be made a rename. However, customers may override this package, and still obtain functionality equivalent to the default handler functionality using pragma task handler.

The following packages were renamed in the new organization:

```
real_time_data_monitoring => ccur.rtdm
test and set package => ccur.test and set operations
```

However, for backward compatibility, the renames retain the original names, so existing customers should not be affected.

#### WARNING

To support this reorganization, the package ccur is new in MAXAda. Customer code must not use this package name.

The specific name changes are detailed below:

```
a strings
                                                           => ccur.a strings
  binary_semaphores
                                                           => ccur.binary semaphores
 => ccur.bit_ops
  bit ops
(UNCHANGED)
 might_trace_bindings
null_workload
qsort
random_support
real_time_data
=> ccur.math
=> ccur.night_trace_bindings
=> ccur.null_workload
=> ccur.qsort
=> ccur.random_support
=> ccur.random_support
=> ccur.qsort
random_support => ccur.random_support
real_time_data_monitoring => ccur.rtdm
rescheduling_control => ccur.rescheduling_control
rt_interface => ccur.rt_interface
rtc_control => ccur.rtc_control
rtc_services => ccur.rtc_services
runtime_configuration => ccur.runtime_configuration
shared_memory_support => ccur.shared_memory_support
short_integer_io => ccur.sockets
spin_locks
                                                                                                                      (RENAMED)
                                                           => ccur.spin_locks
  spin locks
```

```
task attributes
                                      => ccur.task attributes
                                    => ccur.task_synchronization
=> ccur.tasking_semaphores
task_synchronization
tasking semaphores
                                      => ccur.test_and_set_operations (RENAMED)
test and set package
                                      => ccur.timers
timers
                                      => ccur.tiny_integer io
tiny_integer_io
                                     => ccur.u env
u env
                           => ccur.unix_prcs
=> ccur.unsigned_support
=> ccur.user_trace
=> ccur.user_trace.raw
=> ccur.usermap_support
unix_prcs
unsigned support
user trace
user trace.raw
usermap_support
```

## 5.1.10. Reorganization of POSIX Interfaces

The POSIX interfaces underwent reorganization. All packages with the prefix posix\_now are children of the package posix instead.

For full compliance with IEEE Std 1003.5b-1996 (POSIX 1003.5b), the posix\_names are renames of the new children of posix.

The specific name changes are detailed below:

```
posix 1003 1
                          => ccur.posix 1003 1
posix calendar
                          => posix.calendar
posix configurable file limits => posix.configurable file limits
posix configurable system limits => posix.configurable system limits
posix file locking
                         => posix.file locking
posix file status
                         => posix.file status
                         => posix.files
posix files
                         => posix.group_database
posix group database
=> posix.io
posix process primitives => posix.process primitives
posix process primitives.local => posix.process primitives.local
posix process times
                        => posix.process times
posix signals
                         => posix.signals
posix unsafe process primitives => posix.unsafe process primitives
posix user database
                           => posix.user database
```

## 5.1.11. Size of Common Types (AMD64 only)

On the AMD64 architecture, types involving addresses and access types as well as some commonly-used types have increased in size:

| long_integer   | 64 bits |
|----------------|---------|
| system.address | 64 bits |
| duration       | 64 bits |

| access-to-object                    | 64 bits  |
|-------------------------------------|----------|
| access-to-subprogram, protected     | 128 bits |
| access-to-subprogram, not protected | 192 bits |

## 5.1.12. System.addresses Utility Functions (AMD64 only)

On the AMD64 architecture, the interface for the "+" and "-" operations which used to involve system.address and an integer addend in **system.addresses** has changed such that the addend must now be long integer instead of integer.

For example,

```
function "+" (left : in address; right : in integer)
  return system.address

changes to

function "+" (left : in address; right : in long_integer)
  return system.address
```

Similarly, on the AMD64 architecture, the instantations of unchecked\_conversion in the package system.addresses between system.address and integer have been changed to system.address and long integer.

#### 5.1.13. a.monitor

The graphical interface to a.monitor has been redesigned using the Qt graphical toolkit.

As such, the executable file:

```
/usr/ada/i86_3.5/bin/a.monitor-x
```

is released in accordance with Q Public License v1.0 and the GNU GPL.

All other files released with MAXAda for RedHawk Linux are licensed solely in accordance with the Concurrent Computer Corporation Software License Agreement which can be found at http://www.ccur.com/info/stc.html.

The files in:

```
/usr/ada/i86_3.5/sup/license
```

describe these licenses in detail.

a.monitor operates with or without the GUI interface; issue:

```
a.monitor -H
```

for more information.

#### **NOTE**

Use of a.monitor-x during the development and debug of applications with MAXAda does not affect the licensing of such applications. Such applications are not derived works from a.monitor-x or the Qt toolkit, thus the Q Public License and the GNU GPL do not apply to such applications unless they specifically incorporate use of a.monitor-x as part of their functionality.

#### 5.1.14. a.monitor and RedHawk 1.x

The graphical interface to **a.monitor** is not supported on RedHawk 1.x systems. The ASCII interface is supported, however.

# 5.2. Implementation-Dependent Issues

#### 5.2.1. Priorities

The Ada95 language defines priorities in terms of the discrete subtypes defined in the package System. The subtype any\_priority spans the entire priority range supported by the implementation while the subtypes priority and interrupt\_priority divide that range into standard user-level priorities and interrupt priorities (those which require the blocking of one or more interrupts).

For Ada tasking programs, the default Task Dispatching Policy is FIFO\_Within\_Priorities. The Ada priority values of system.priority' first (1) .. System.priority' past (98), map directly to the RedHawk Linux SCHED FIFO 1..98 priorities.

System.interrupt\_priority' first (99), maps directly to RedHawk Linux SCHED\_FIFO priority 99.

Use of System.interrupt\_priority' last (100) is reserved for Protected Actions. All external maskable machine interrupts are masked during such actions. Programs which use this priority value must lock their address space in memory (e.g. pragma Pool\_Lock\_State (default, locked)) and must exercise extreme care inside protected actions. Misuse of this priority value can cause system panics and/or have significant effects on system performance and determinism.

See the section titled "Priorities" in the "Run-Time Concepts" chapter of the *MAXAda Reference Manual* (0890516) for more information on priorities and scheduling classes.

#### 5.2.2. Capabilities

RedHawk Linux provides a means to grant otherwise unprivileged users the authority to perform certain privileged operations. The pam\_capability(8) (Pluggable Authentication Module) is used to manage sets of capabilities, called roles, required for various activities.

RedHawk systems should be configured with an adauser role which provides the capabilities required by MAXAda for RedHawk Linux. In order to run MAXAda tasking programs on a RedHawk target, each MAXAda for RedHawk Linux user must be configured to use (at a minimum) the capabilities specified below. In addition, the /etc/pam.d configuration files associated with the rsh and login services must be modified.

To configure user capabilities, edit the /etc/pam.d/rsh and /etc/pam.d/login files as root, adding the following line to each, if it is not already present:

```
session required /lib/security/pam capability.so
```

Then edit /etc/security/capability.conf and define the adauser role (if it is not already defined) in the "ROLES" section:

```
role adauser cap_sys_admin cap_sys_nice cap_sys_rawio cap_ipc_lock
```

and, for each MAXAda for RedHawk Linux user on the target system, add the following line at the end of the file:

```
user username adauser
```

where username is the login name of the user.

If the user requires capabilities not defined in the adauser role, add a new role which contains adauser and the additional capabilities needed, and substitute the new role name for adauser in the text above.

In order for the above changes to take effect, the user should log off and log back onto the target system.

#### NOTE

The /etc/pam.d/rsh and /etc/pam.d/login files, if edited as shown above, will allow capabilities to be granted to users who log into the system via telnet, rlogin, and rsh. Other methods of accessing the system may require that additional files in /etc/pam.d have similar modifications. For example, /etc/pam.d/gdm, /etc/pam.d/kde, and /etc/pam.d/ssh. To check to see if you have been granted capabilities, issue the following command:

#### cat /proc/self/status.

The last three lines labelled CapInh, CapPrm, and CapEff should have non-zero values if you have been granted capabilities.

See the section titled "Capabilities" in the "Introduction to MAXAda" chapter of the *MAXAda Reference Manual* (0890516) for more information.

#### 5.2.3. Bit Numbering

Bit numbering on Pentium and AMD64 systems is different from that on PowerPC systems due to endian differences. These facts must be taken into consideration when interfacing to devices or using Ada.Unchecked Conversion:

- 'Bit Order is Low Order First
- System. Default Bit Order is Low Order First
- In representation clauses (RM 13.5.1 & 13.5.2), the first\_bit is the low-order bit and the last bit is the high-order bit.
- In packed arrays, the low-order bit of a component appears in a lower byte number, or in the same byte number but lower bit number, than the component's high-order bit (assuming a component larger than 1 bit).

#### 5.2.4. 'Alignment maximum

On Pentium, 'Alignment maximum is 4 bytes for stack objects.

On AMD64, 'Alignment maximum is 16 bytes for stack objects.

#### 5.2.5. Deprecated Math Package

The deprecated math package's handling of error conditions is different on Linux than on PowerMAX OS. For many errors, an exception is raised immediately while performing the math operation instead of merely setting errno and postponing the exception until math.check errno is called.

For more information, see the comments in the specification of the math package in:

```
/usr/ada/rel/deprecated/math.a
```

where *rel* is either:

or:

amd64\_3.5 (AMD64)

#### 5.3. Known Issues

MAXAda for RedHawk Linux 3.5 lacks some features that are planned for subsequent releases. These include:

- The **strace** facility in **a.monitor** is not currently functional due to a defect in the RedHawk operating system; it will be corrected in RedHawk Linux 2.3.
- Position Independent Code currently MAXAda for RedHawk Linux only supports statically linked Ada code. Support for Ada shared libraries is anticipated in a future release.
- Specification of "restricted interrupt handling" has no effect in this release.
- Pragma FAST INTERRUPT TASK has no effect in this release.
- a.rtm is not available in MAXAda for RedHawk Linux 3.5. The NightProbe tool (nprobe) is recommended in its place. See the *NightProbe User's Guide* (0890465) for more information.

The following tools are not currently planned for MAXAda for RedHawk Linux:

- a.analyze
- a.report
- a.slinker

The following packages are not available in MAXAda for RedHawk Linux 3.5:

• Userdma Support

RedHawk Linux does not currently support a userdma (2) service.

• User\_Level\_Interrupts

RedHawk Linux does not currently support user-level interrupts.

• RT Interface

The RT\_Interface package has been moved to the **deprecated** environment. It has been replaced in this release with the package FBSched which is available in the **vendorlib** environment.

# 6.0. Direct Software Support

Software support is available from a central source. If you need assistance or information about your system, please contact the Concurrent Software Support Center at our toll free number 1-800-245-6453. For calls outside the continental United States, the number is 1-954-283-1822. The Software Support Center operates Monday through Friday from 8 a.m. to 5 p.m., Eastern Standard Time. You may submit a request for assistance at any time by using the Concurrent Computer Corporation web site at <a href="http://www.ccur.com/isd\_support\_contact.asp">http://www.ccur.com/isd\_support\_contact.asp</a>.

Calling the Software Support Center gives you immediate access to a broad range of skilled personnel and guarantees you a prompt response from the person most qualified to assist you. If you have a question requiring on-site assistance or consultation, the Software Support Center staff will arrange for a field analyst to return your call and schedule a visit.